## 电脑端注册操作流程图

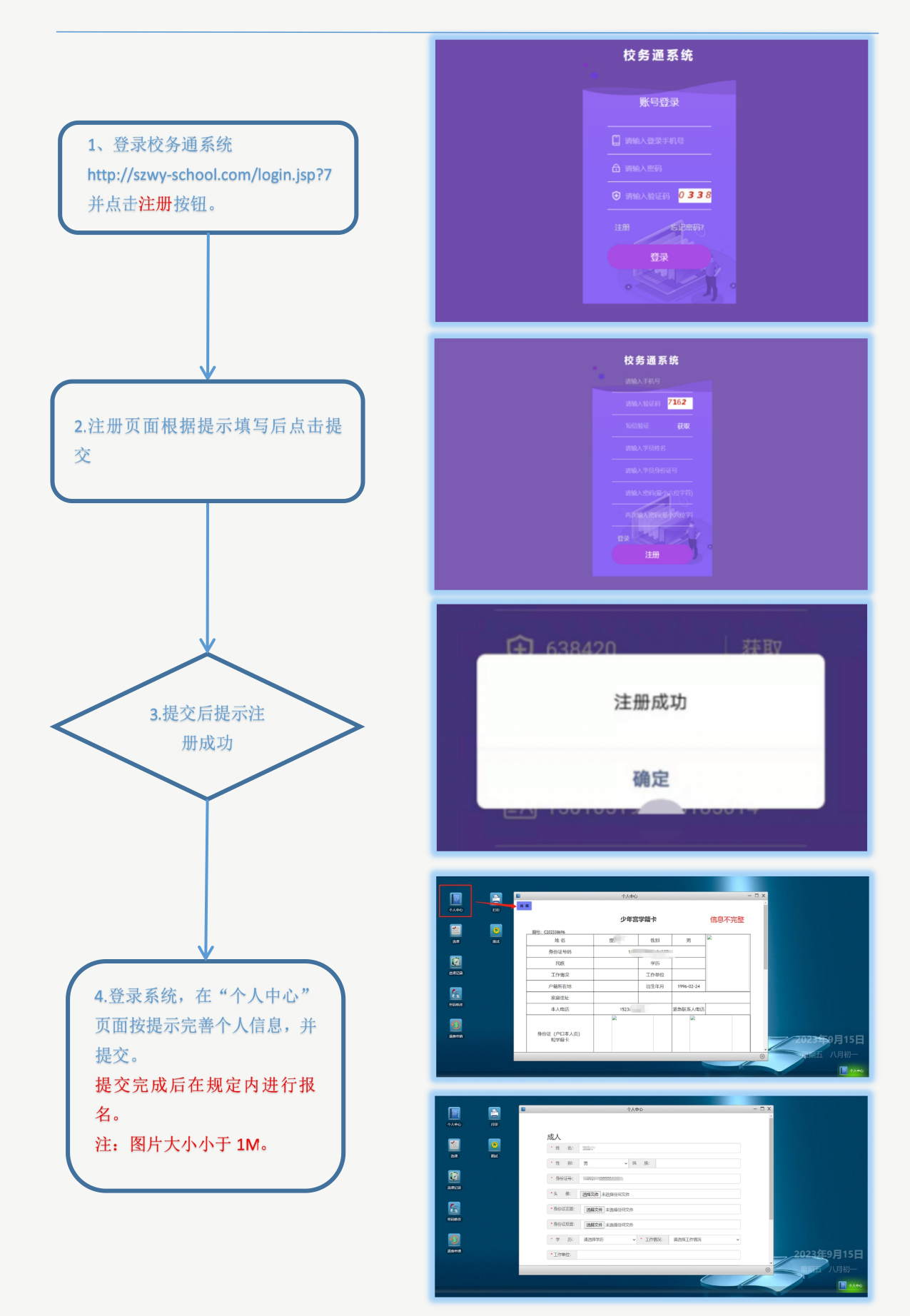